## **S7-120PLC**

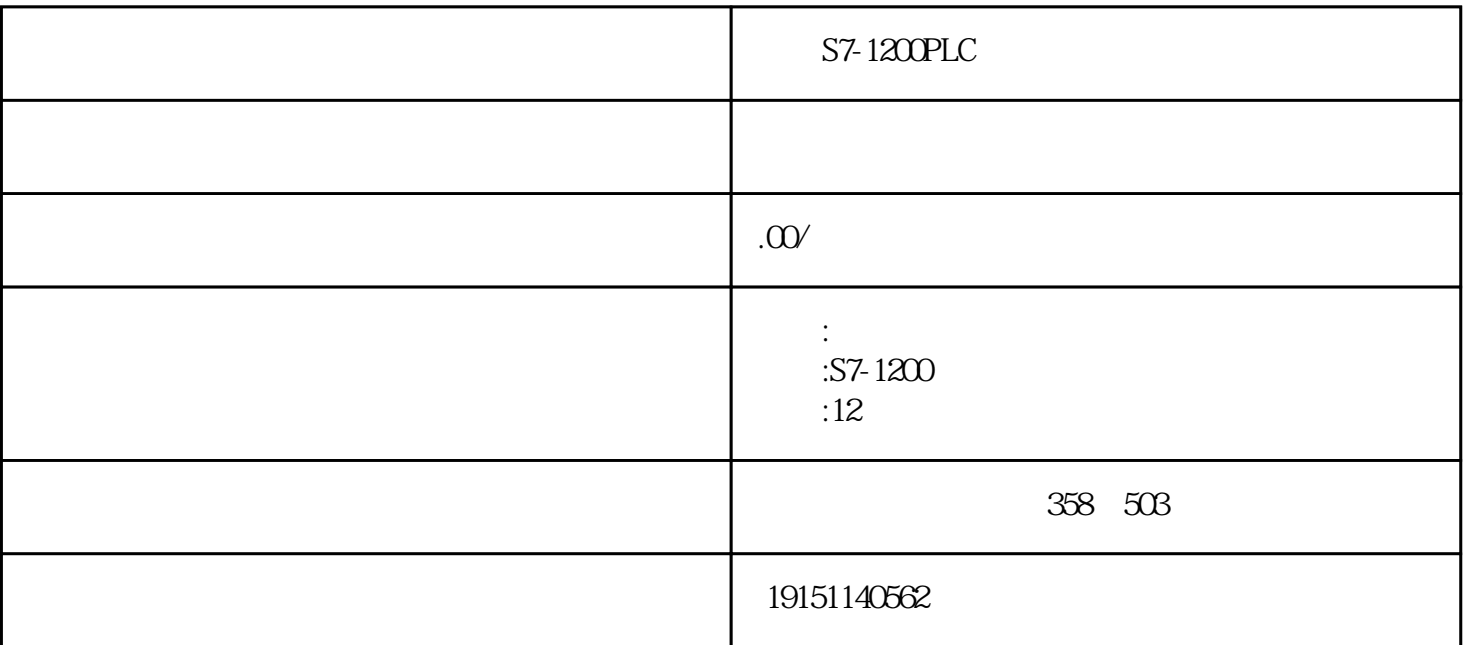

 $S7-1200PLC$   $S7-1200PLC$ ,  $PLC$ ,  $S7-12$  $\text{OPLC} \qquad , \qquad \text{PLC}$ 

PLC and the property of  $\overline{P}$ 

 $DP$ CPU DP PROFINETIO 会调用对应的中断组织块(OB),应生成这些OB,通过OB中编写的程序对故障进行处理。如果这些组织 块没有下载到CPU,CPU将会因为无法调用这些块而进入STOP 1. DP
(OB82)  $\Box$  $O$  $\begin{array}{lllllllll} \text{OB82} & \text{OB82} & & & \\ \text{OB83} & \text{OB84} & \text{OB85} & & \\ \text{OB85} & \text{OB86} & \text{OB87} & & \\ \text{OB87} & \text{OB87} & \text{OB87} & & \\ \text{OB88} & \text{OB88} & \text{OB87} & & \\ \text{OB89} & \text{OB88} & \text{OB88} & & \\ \text{OB80} & \text{OB87} & \text{OB88} & & \\ \text{OB81} & \text{OB88} & \text{OB88} & & \\ \text{OB81} &$ 

DP CPU RUN STOP OB

82。故障出现和消失时将分别调用一次OB82。贵港S7-1200PLC西门子代理商原装现货 贵港西门子S7- 1200PLC, PLC, S7-1200PLC, PLC

and OB82 extensive original and the contract of the contract of the contract of the contract of the contract of the contract of the contract of the contract of the contract of the contract of the contract of the contract o

 $2$  /

 $S7-1200PLC$   $S7-1200PLC$ ,  $PLC$ ,  $S7-12$ OOPLC, PLC

 $S7-300/400$  /  $(PIPQ)$  IO /  $(IQ)$  / 块在CPU的存储区中的"映像"。在每一扫描循环周期开始时,CPU将过程映像输出区中的数据成批地

PI/PQ I/Q

1)  $PIPQ$  /  $I/Q$   $CPU$ 

 $21/Q$  PIPQ

 $3I/Q$  PI/PQ

3. (OB85)

1) OB CPU( OB81)  $2)$ 

and S7

S7基本通信服务通过调用系统功能(SFC)和不需组态的S7连接进行数据交换,只能用于MPI网络。这些SF C S7 C7PLC \* 76B MPI S7PLC HMI PC S7

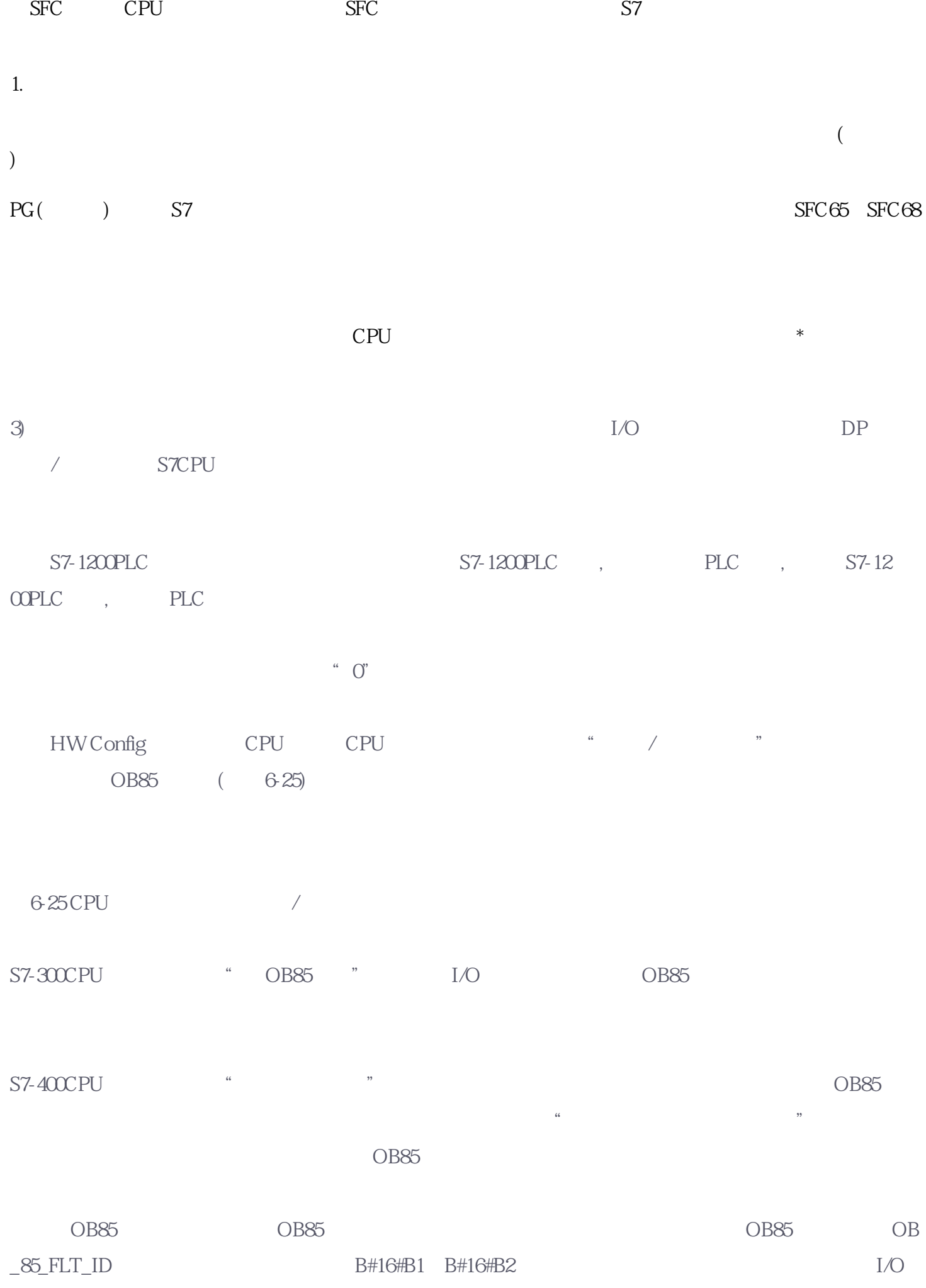

SFC49" LGC\_GADR"

4 I/O (OB86) DP  $I/O(DP$  PROFINETIO ) IO  $CPU$  OB86 OB86 OB86 OB86  $5 I/O$   $(OB122)$ CPU I/O DP PIPQ / CP U I/O CPU OB122.  $6.$ DP \$7-400 \$7-400 OB82 OB85 OB86 OB122, S7-300 Q B82 OB86 OB122 CPU STOP PROFIBUS  $\overline{OB}$  obeyeven  $\overline{DB}$ CPU STOP OB CPU STOP  $\overline{OB}$  $OB$  SFC13 双击打开硬件目录中的子文件夹"MASTERDRIVES/DC MASTER CBPx",文件夹内是CBP板的通信区选 (6-46) PZD PC PKW PKW PKW PKW PKW P ZD (PPO) PP01 PP03 PP01 4 PZD PPO3, PPO3, PPO3, PPO3, PPO3, PPO3, PPO3, PPO3, PPO3, PPO3, PPO3, PPO3, PPO3, PPO3, PPO3, PPO3, PPO3, PPO3, PPO3, PPO3, PPO3, PPO3, PPO3, PPO3, PPO3, PPO3, PPO3, PPO3, PPO3, PPO3, PPO3, PPO3, PPO3, PPO3, PPO3, PPO3, PP ET200M 646 "PPO1:4PKW/2PZ  $D^{\prime\prime}$  and  $1$ PKW, 2 PZD  $(647)$  " (63

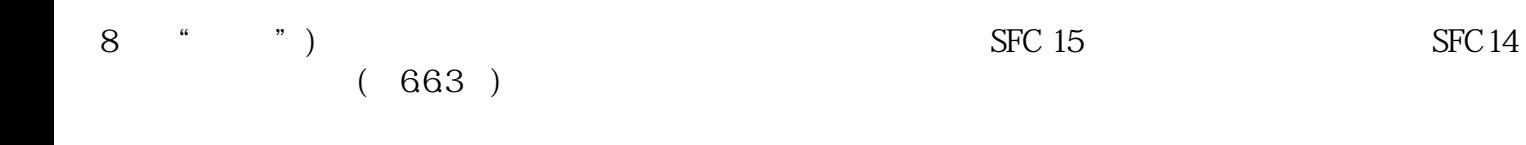

 $\mathcal{A}$ 

 $\mathsf{CPU}$  cpu

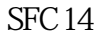

 $\{**\}$ 

 $STEP7$  STEP7